## **Consulta Logs de Integração (CSINTEGRACAO100)**

## **Pré-Requisitos**

Não há.

## **Acesso**

Módulo: Componentes

Grupo: Consulta de Componentes

## **Visão Geral**

O objetivo deste programa é consultar os logs de todas as integrações habilitadas no programa [Integração \(CSINTEGRACAO010\)](https://centraldeajuda.consistem.com.br/pages/viewpage.action?pageId=104530050), possibilitando identificar e detalhar as requisições com ou sem erros e reexecutar as requisições.

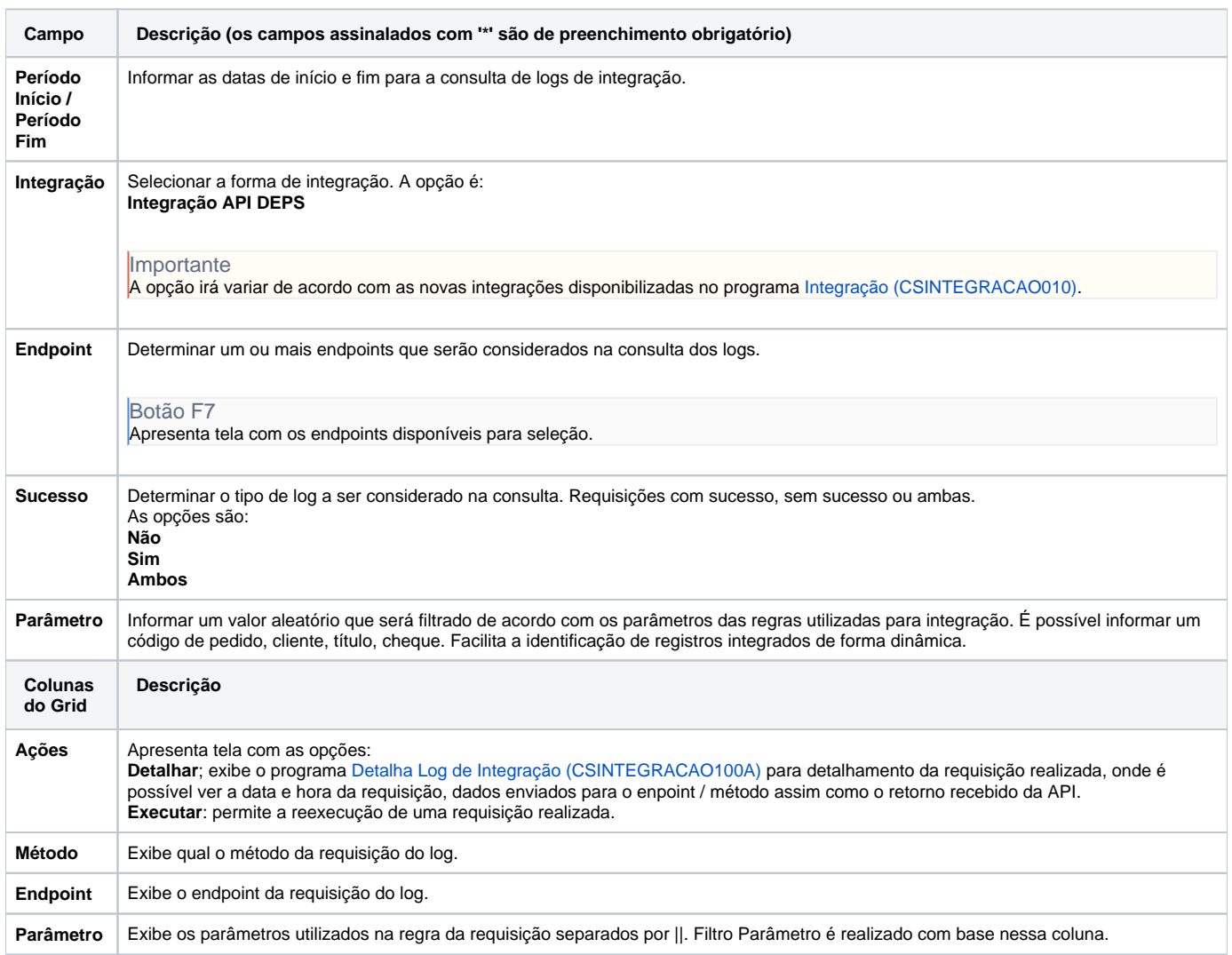

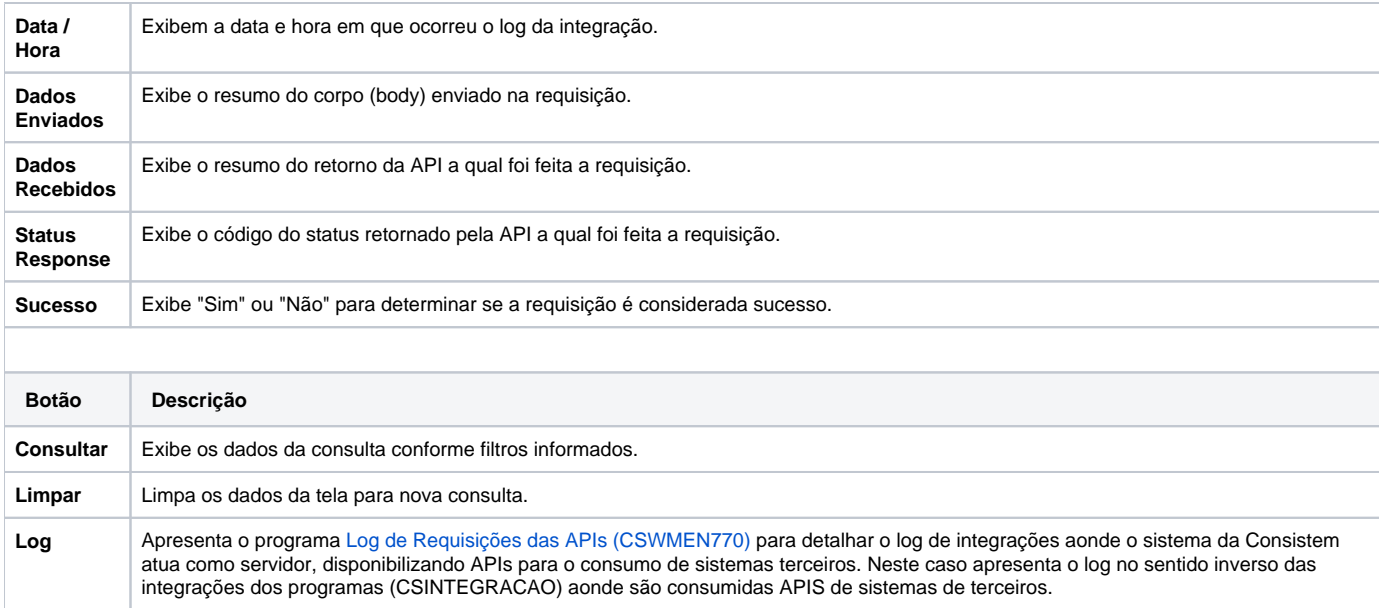

Atenção

As descrições das principais funcionalidades do sistema estão disponíveis na documentação do [Consistem ERP Componentes.](http://centraldeajuda.consistem.com.br/pages/viewpage.action?pageId=56295436) A utilização incorreta deste programa pode ocasionar problemas no funcionamento do sistema e nas integrações entre módulos.

Exportar PDF

Esse conteúdo foi útil?

Sim Não